# CatSim hands-on

*What do I need to put in my simulation mocks to use them with catsim/phosim?*

> Debbie Bard SLAC National Accelerator Laboratory

DESC Collaboration Meeting Pittsburgh, Dec 2013

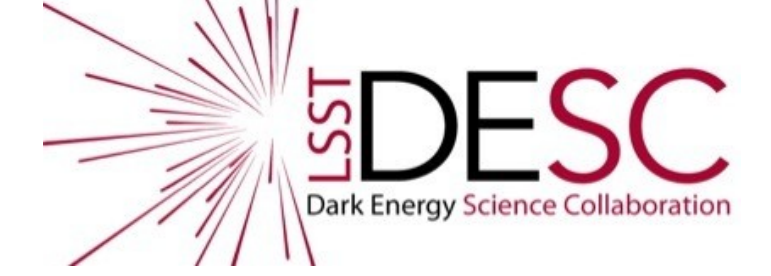

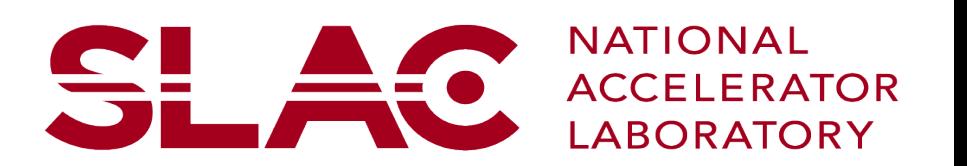

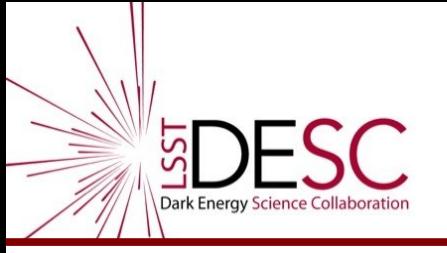

# **Outline**

- Overview of simulation framework
- What goes into an instance catalogue?
	- Examples
- How I've made catalogues out of DES mocks, and run phosim over them.

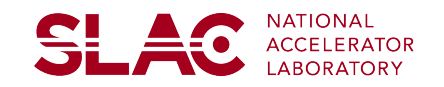

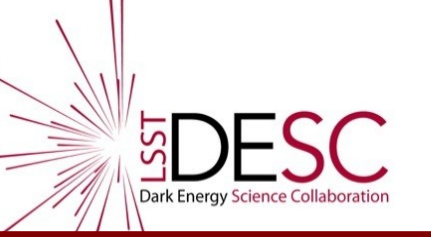

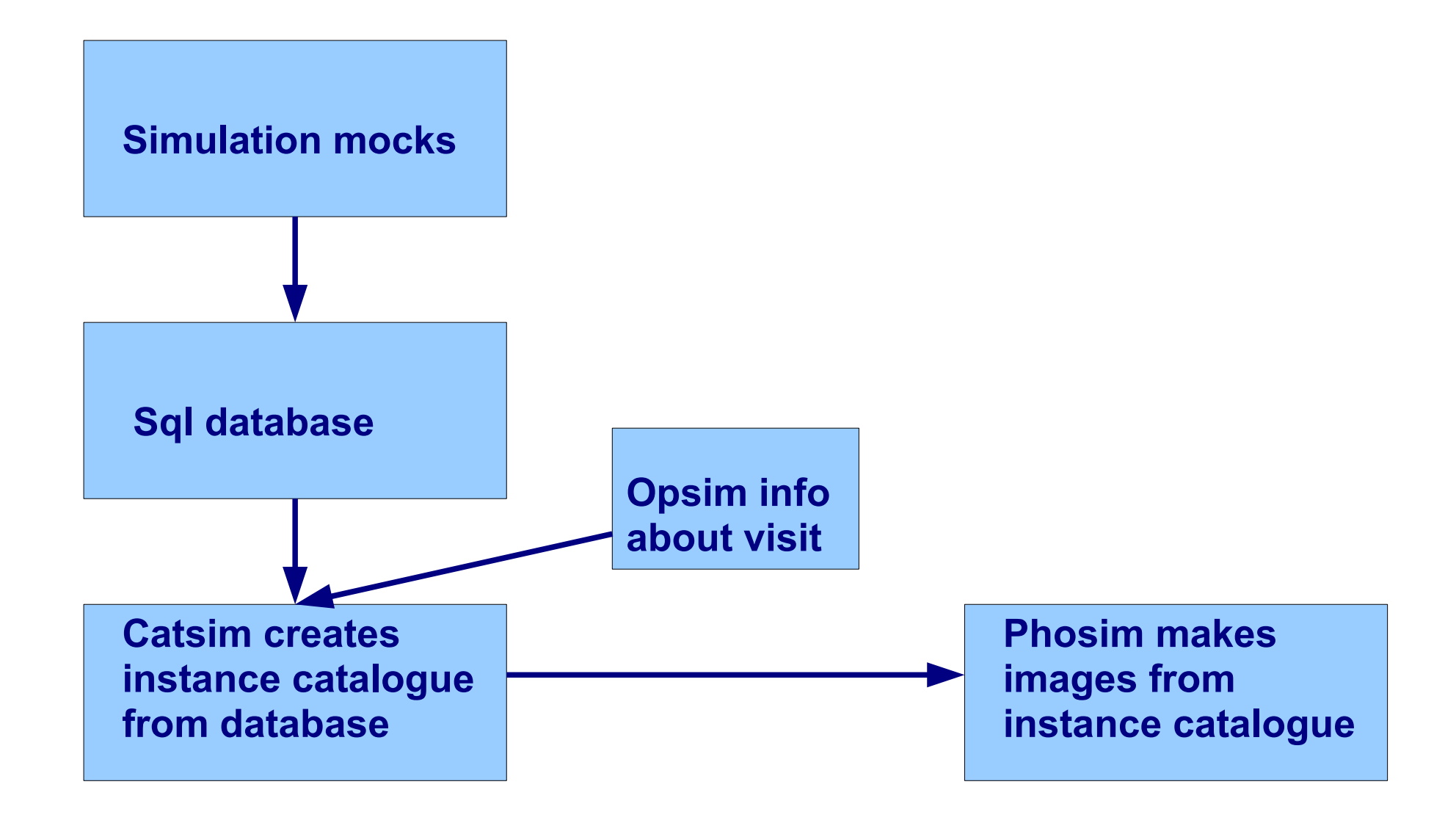

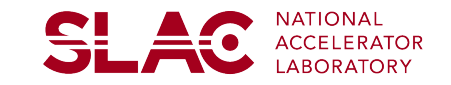

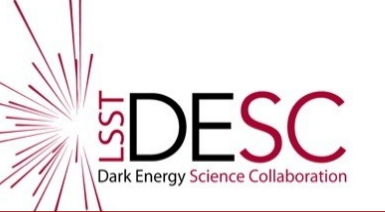

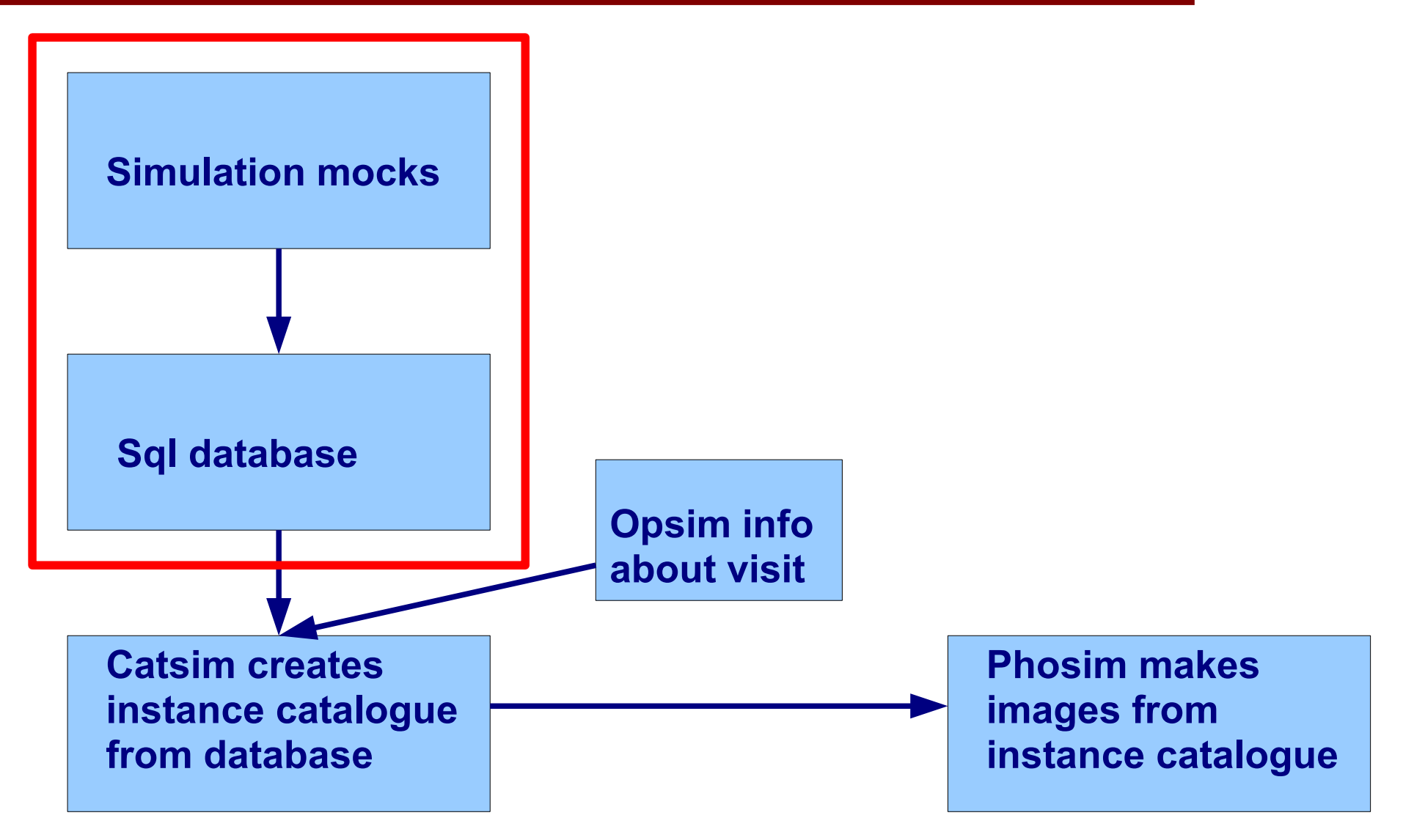

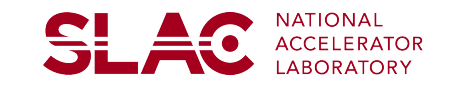

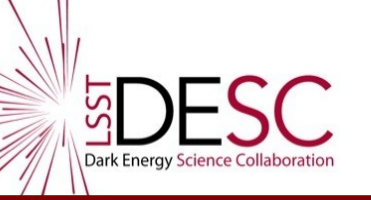

- Simple mysql routine (+ example data) you can download from the DESC guithub:
- <https://github.com/DarkEnergyScienceCollaboration/ImageSimulationRecipes>
- In principal, it doesn't matter where you put the database. You can query from wherever using the catsim code.

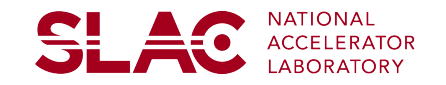

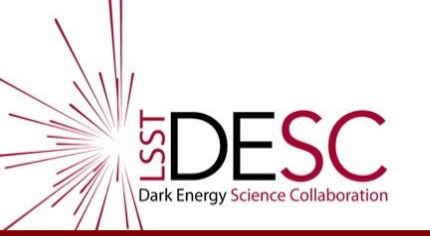

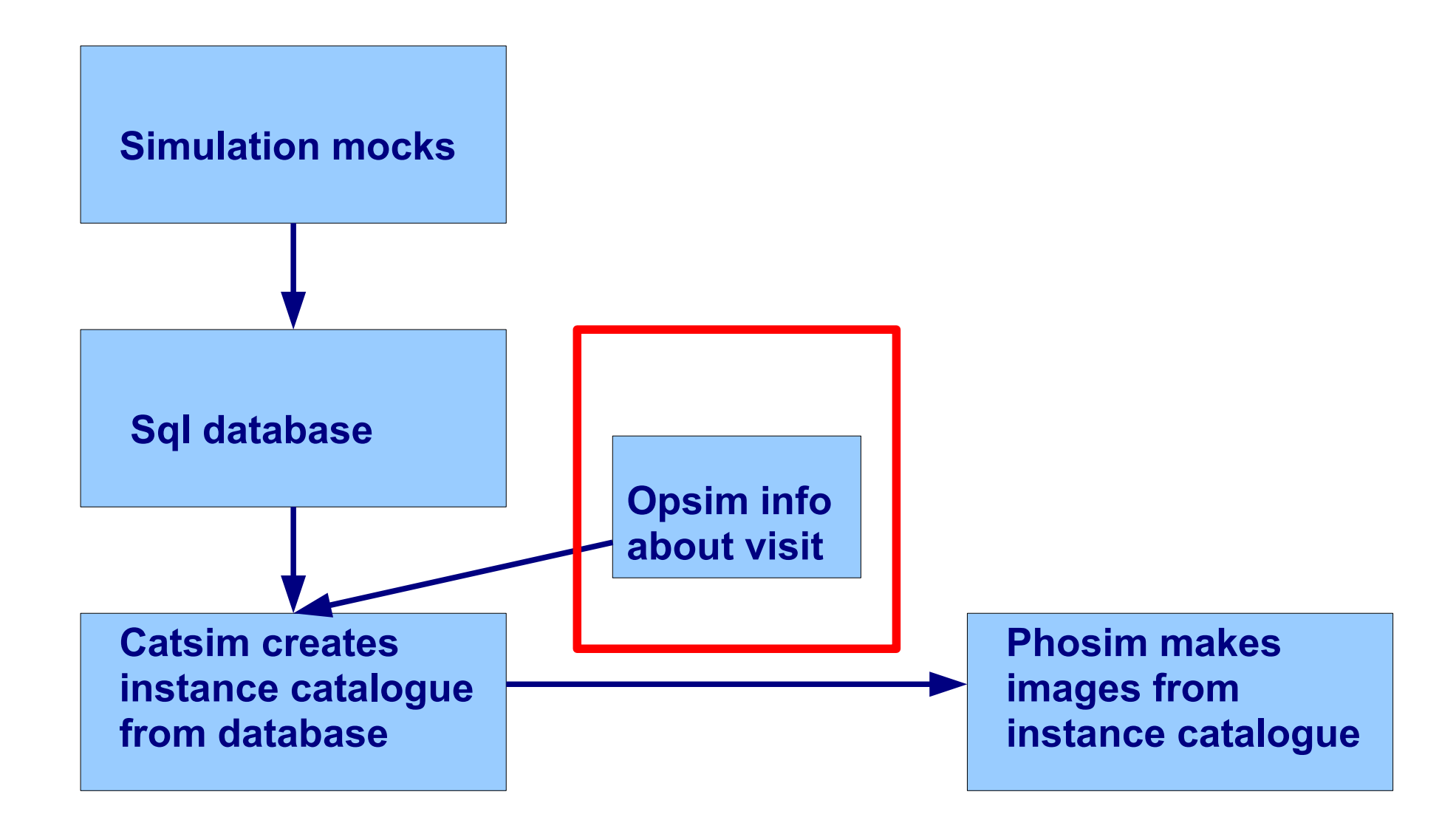

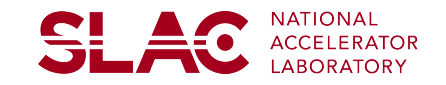

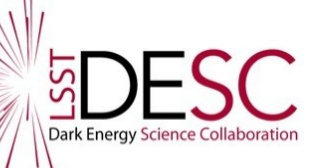

# Opsim

- You can download the opsim DB from here (about 1.5GB):
	- <http://opsimcvs.tuc.noao.edu/runs/opsim3.61/opsim3.61.html>
	- [http://opsimcvs.tuc.noao.edu/runs/opsim3.61/output\\_opsim3\\_61.sql.gz](http://opsimcvs.tuc.noao.edu/runs/opsim3.61/output_opsim3_61.sql.gz)
- Use  $2^{nd}$  link (unzipped) to create opsim db using:
	- mysql -p databasename < output\_opsim3\_61.sql
- or, if you're logged onto a remote mysql server (e.g. at ncsa):
	- create database MyUsername\_opsim;
	- use MyUsername\_opsim;
	- source output\_opsim3\_61.sql;
- Use this to query db to find visits:
	- select obsHistID from output\_opsim3\_61 where fieldRA between 1.18 and 1.20 and fieldDEC between -0.7 and -0.67 and filter="r" and airmass between 1 and 1.1 and seeing between 0.6 and 0.7;

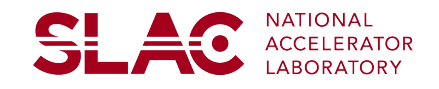

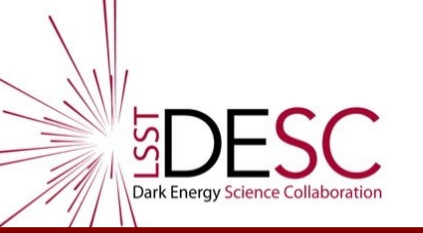

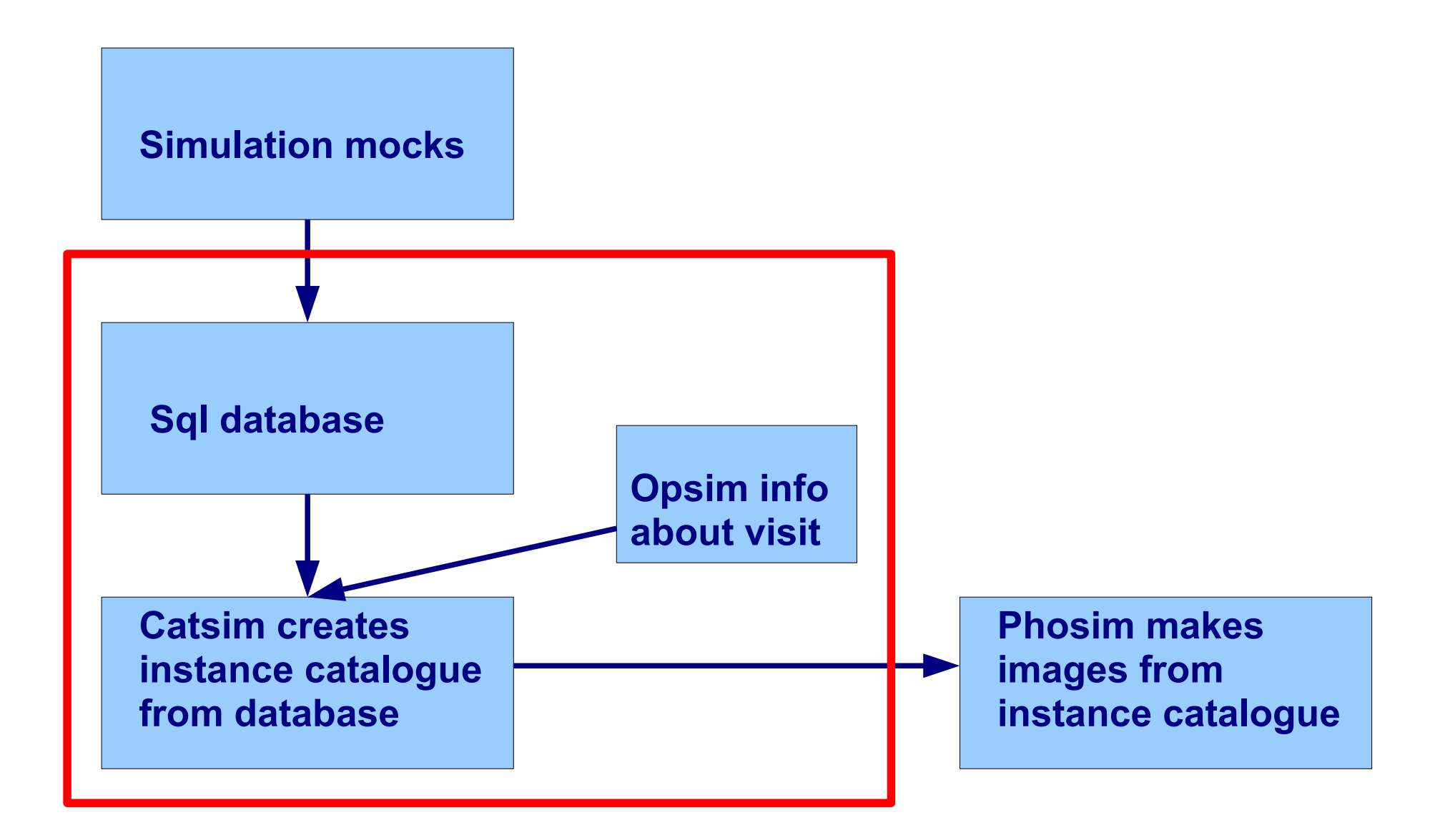

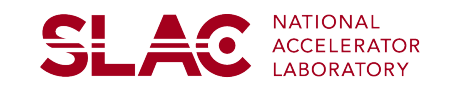

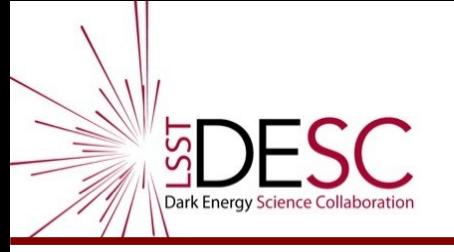

# catsim

- Catsim has easy interface to the sims database (and your own), which you can use to make catalogues for input to phosim, or for your own edification.
- This is somewhat more involved, I can give a demo if you want...
- measures/test/runCat.py gives instance catalogues that have the correct format for using as input to phosim...

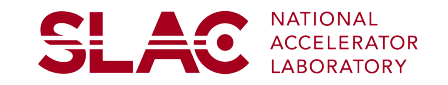

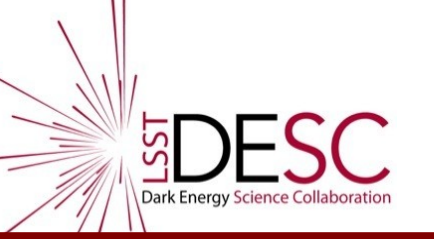

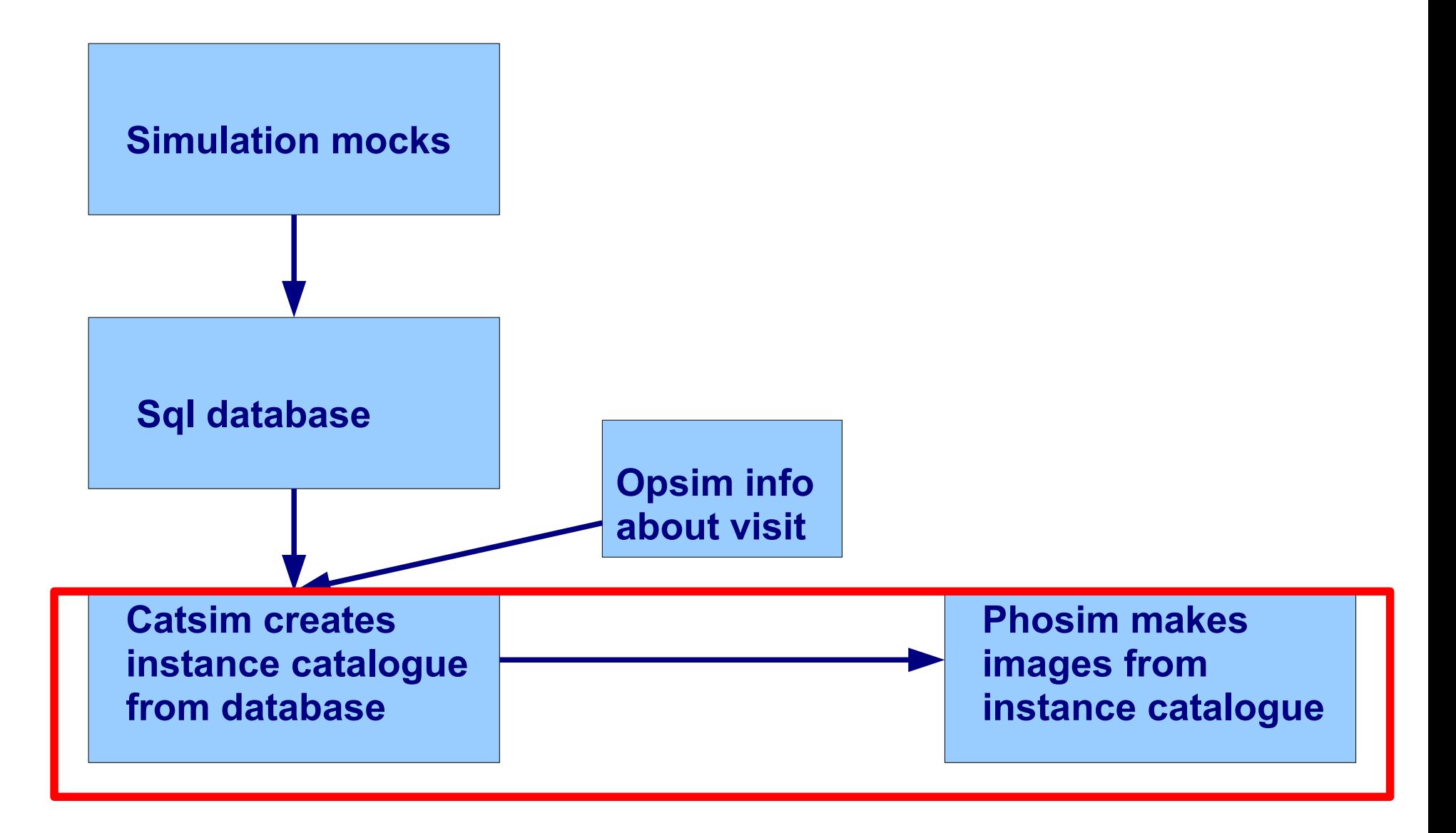

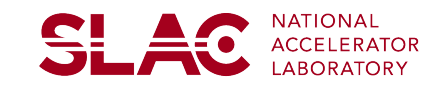

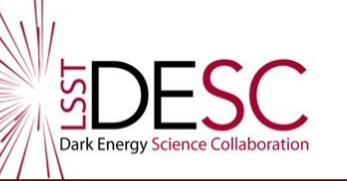

## phosim instance catalogue

### OpSim observation information:

#### **istance Catalog Formats**

#### From [https://dev.lsstcorp.org/trac/wiki/IS\\_instance\\_catalog](https://dev.lsstcorp.org/trac/wiki/IS_instance_catalog)

There are two parts to the instance catalog: the observation parameters and the astrophysical inputs.

#### **bservation Parameters**

The following are the observational numbers required by phoSim. Normally, the first set of these are set by opSim, but it can be useful to modify these for an individual simulation. These values are normally decided by a t operator in a real telescope, but note these parameters can be made inconsistent with one another. In fact, many of the pointing parameters could be condensed into just 4 independent variables: an observation time, alt, az camera rotation angle. This is intentional to allow flexibility in the simulations, but note that the telescope could be looking through the Earth or simulating a scenerio that would not ever occur.

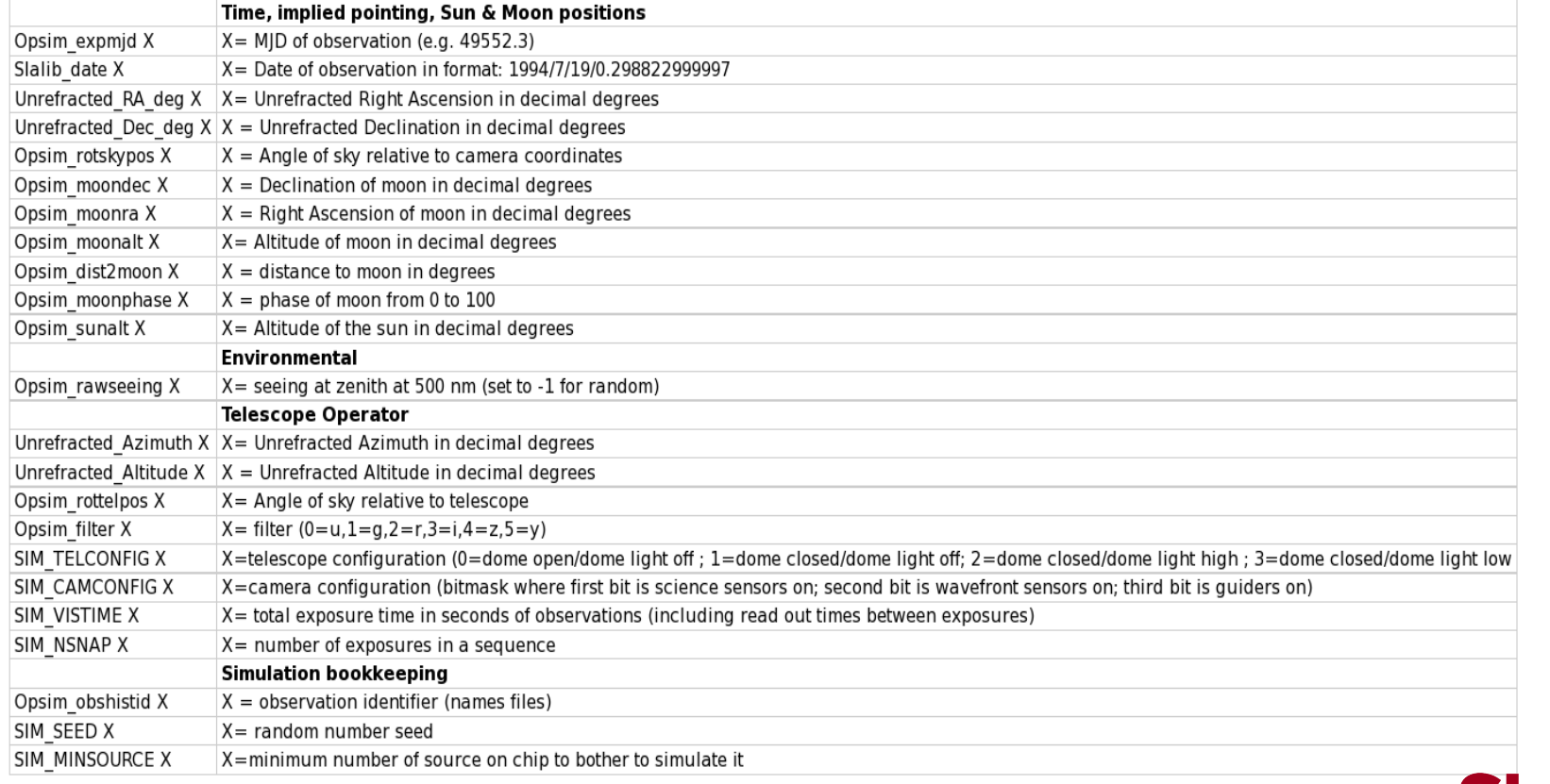

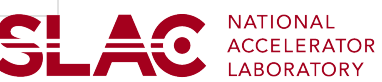

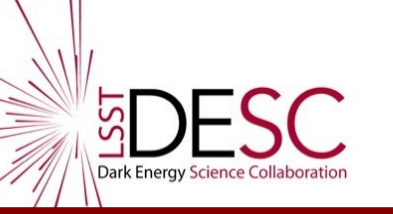

## phosim instance catalogue

### Object information:

#### strophysical inputs

#### From [https://dev.lsstcorp.org/trac/wiki/IS\\_instance\\_catalog](https://dev.lsstcorp.org/trac/wiki/IS_instance_catalog)

For every object the following line is implemented at the end of the instance catalog file. Note an astrophysical object could be composed of more than one line (e.g. a bulge and disk of a galaxy).

object ID RA DEC MAG NORM SED NAME REDSHIFT GAMMA1 GAMMA2 MU DELTA RA DELTA DEC SOURCE TYPE source pars DUST REST NAME dust pars 1 DUST LAB NAME dust pars 1

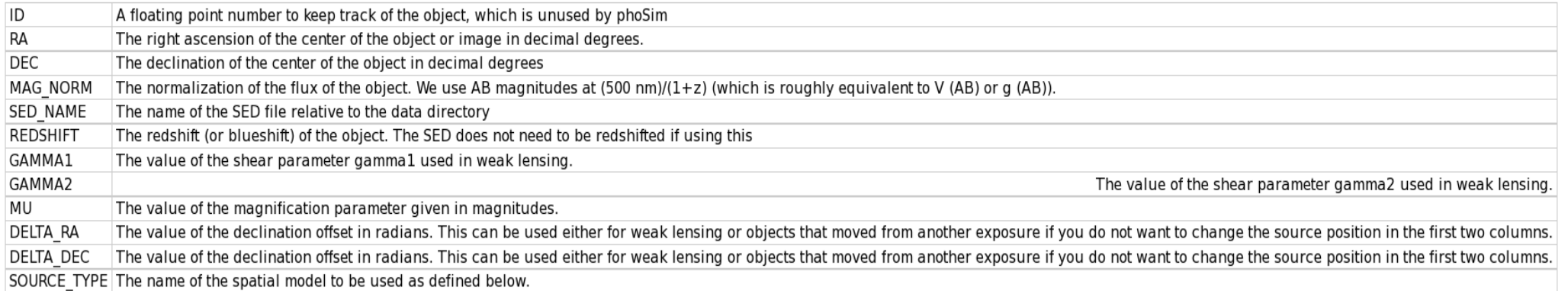

We have currently implemented the following spatial models:

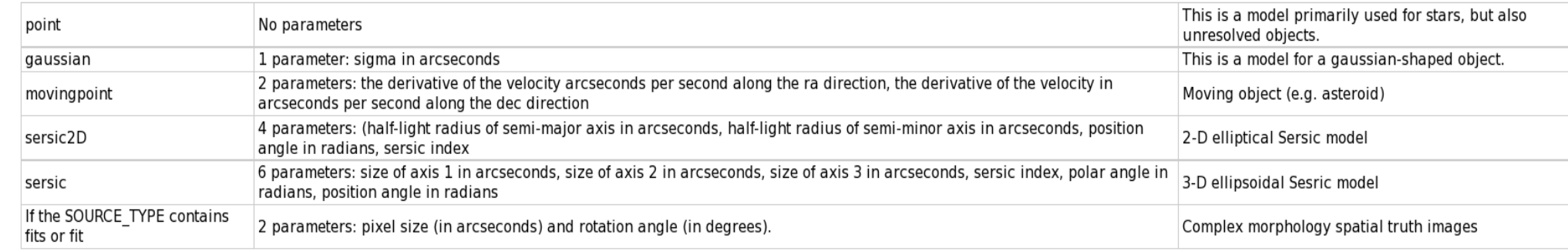

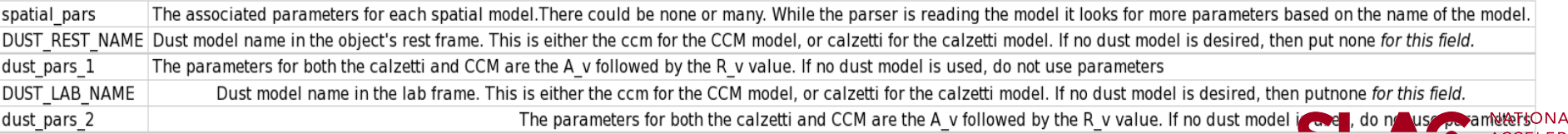

12 Debbie Bard - DESC Collaboration Meeting - Pittsburgh 2013

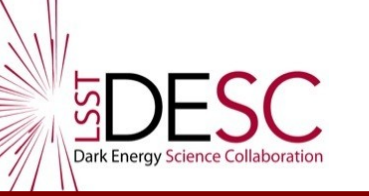

### phosim instance catalogue

example:

File Edit Options Buffers Tools Help  $\mathcal{B} \rightarrow \mathcal{A} \quad \text{if} \quad \mathcal{C} \quad \text{if} \quad \mathcal{C} \quad \text{if} \quad \mathcal{D} \quad \text{if} \quad \mathcal{D} \quad \text{if} \quad \mathcal{D} \quad \text{if} \quad \mathcal{D} \quad \text{if} \quad \mathcal{D} \quad \text{if} \quad \mathcal{D} \quad \text{if} \quad \mathcal{D} \quad \text{if} \quad \mathcal{D} \quad \text{if} \quad \mathcal{D} \quad \text{if} \quad \mathcal{D} \quad \text{if} \quad \mathcal{D} \quad \text{if} \quad \math$  $\boldsymbol{\mathsf{x}}$  $\mathbb{Q}$ Opsim obshistid 87393588 SIM SEED 97895167 Unrefracted RA 81.1760879 Unrefracted Dec -12.2103036 Opsim moonra 313.898938 Opsim moondec -12.7605726 Opsim rotskypos 184.222551 Opsim\_rottelpos 0 Opsim filter 2 Opsim rawseeing 0.514460981 Opsim sunalt -18.1759974 Opsim moonalt -25.2607921 Opsim dist2moon 122.048036 Opsim moonphase 0.394149005 Opsim\_expm]d 50486.0469 Opsim altitude 72.4911951 Opsim azimuth 355.249313 object 8796393441277.10 81.2108221 -11.6323995 16.3084 galaxySED/Exp.32E09.042.spec.gz 0.0289583 3.50177e-06 3.50177e-06 -5.24508e-05 0 0 SERSIC2 5.35761595 3.12147927 344.482849 1 CCM 0.1 3.1 none 0.3 3.1 object 8796403897331.10 81.2835226 -11.6139993 27.4603 galaxySED/Inst.50E09.0022.spec.gz 0.0287281 2.33203e-06 2.33203e-06 -5.24842e-05 0 0 SERSIC2 13.751585 7.10892057 308.114746 1 CCM 0.1 3.1 none 0.3 3.1 object 8796534352082.10 81.2784262 -11.6226997 17.9969 galaxySED/Exp.32E09.022.spec.gz 0.0293501 1.3411e-06 1.3411e-06 -5.2501e-05 0 0 SERSIC2 6.1322732 3.02417946 320.518188 1 cCM 0.1 3.1 none 0.4 3.1 object 8797160154087.10 81.1979208 -11.6355991 18.257 galaxySED/Exp.40E09.022.spec.gz 0.0293398 4.4927e-06 4.4927e-06 -5.24332e-05 0 0 SERSIC2 7.09667015 4.0055933 89.9593048 1 CCM 0.1 3.1 none 0.3 3.1 object 8799887945150.10 81.2798223 -11.5966997 18.7994 galaxySED/Inst.25E09.022.spec.gz 0.029686 3.8743e-06 3.8743e-06 -5.2515e-05 0 0 SERSIC2 1.52350485 0.436195195 163.246765 1 CCM 0.1 3.1 none 0.7 3.1 object 8800070150795.10 81.2996282 -11.5818996 20.9188 galaxySED/Const.20E09.0022.spec.gz 0.0298588 3.97116e-06 3.97116e-06 -5.247e-05 0 0 SERSIC2 8.84360027 8.32420635 301.687439 1 CCM 0.1 3.1 none 0 3.1<br>object 8800383680 object 12644457299698.10 81.2262182 -11.6434994 17.7217 galaxySED/Exp.20E09.022.spec.gz 0.0292513 4.32134e-07 4.32134e-07 -5.24324e-05 0 0 SERSIC2 3.25808382 1.74044859 160.216278 1 CCM 0.1 3.1 none 0.3 3.1 object 12644471692087.10 81.3008184 -11.6462002 19.8307 galaxySED/Exp.25E09.022.spec.gz 0.029389 4.47035e-08 4.47035e-08 -5.24464e-05 0 0 SERSIC2 3.77889156 3.7383039 199.545746 1 CCM 0.1 3.1 none 0 3.1 object 12644485355332.10 81.2123174 -11.6837997 16.9662 qalaxySED/Const.12E10.022.spec.qz 0.0296298 -3.68059e-06 -3.68059e-06 -5.24478e-05 0 0 SERSIC2 8.42547417 3.37985229 48.0801506 1 CCM 0.1 3.1 none 0.5 3.1 object 12644516590726.10 81.2159185 -11.6563997 27.3708 galaxySED/Exp.62E09.0022.spec.gz 0.02978 8.9407e-08 8.9407e-08 -5.24915e-05 0 0 SERSIC2 15.4554195 8.4504652 296.12442 1 CCM 0.1 3.1 none 0.3 3.1 object 12644561573483.10 81.268218 -11.6385994 17.7868 galaxySED/Exp.25E09.022.spec.gz 0.0292602 -1.19209e-06 -1.19209e-06 -5.24737e-05 0 0 SERSIC2 4.82559443 1.96054626 87.5157394 1 CCM 0.1 3.1 none 0.5 3.1 object 12644833080735.10 81.3127279 -11.6413002 17.2339 qalaxySED/Burst.20E09.022.spec.qz 0.0298534 2.27988e-06 2.27988e-06 -5.24953e-05 0 0 SERSIC2 10.219286 7.06785822 231.364548 1 CCM 0.1 3.1 none 0.2 3.1 object 12645053829279.10 81.283225 -11.6068001 18.6756 galaxySED/Exp.32E09.022.spec.gz 0.0294505 2.98768e-06 2.98768e-06 -5.2398e-05 0 0 SERSIC2 5.79870129 3.39096165 247.467346 1 cCM 0.1 3.1 none 0.3 3.1 object 12645063833510.10 81.1748266 -11.6462993 18.257 galaxySED/Exp.40E09.022.spec.gz 0.029184 6.60121e-06 6.60121e-06 -5.24726e-05 0 0 SERSIC2 7.09667015 4.0055933 89.9593048 1 CCM 0.1 3.1 none 0.3 3.1 object 12645064330943.10 81.271224 -11.6704998 19.1561 galaxySED/Inst. 64E08.022.spec.gz 0.0299003 -9.26852e-06 -9.26852e-06 -5.24833e-05 0 SERSIC2 4.23225975 4.12281752 296.74292 1 CCM 0.1 3.1 none 0 3.1 object 12645111138539.10 81.1484213 -11.6083994 18.5101 qalaxySED/Exp.25E09.022.spec.qz 0.0299545 5.99027e-06 5.99027e-06 -5.25605e-05 0 0 SERSIC2 4.78244257 4.59284925 185.382355 1 CCM 0.1 3.1 none 0 3.1 object 12645119253193.10 81.3079214 -11.6838999 18.9729 galaxySED/Burst.25E09.022.spec.gz 0.0295492 -8.60542e-06 -8.60542e-06 -5.24167e-05 0 0 SERSIC2 4.89894915 2.25433302 294.901276 1 CCM 0.1 3.1 none 0.4 3.1

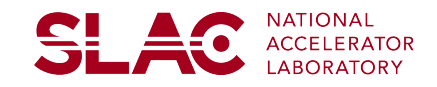

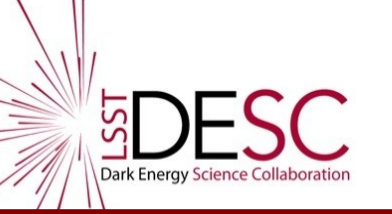

- Galaxy location
- Mag normalisation (AB magnitudes at  $(500 \text{ nm})/(1+z)$ )
- SED
- Redshift
- Shear params (if any)
- Object type (Gaussian, Sersic2D, sersic3D, fits image)
- Dust model
- Old document detailing this:
	- [http://basov.physics.purdue.edu/lsst\\_sims/inputoutput.pdf](http://basov.physics.purdue.edu/lsst_sims/inputoutput.pdf)

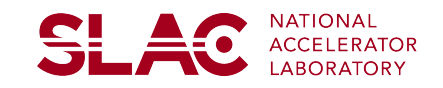

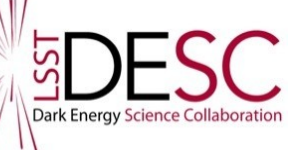

# Simulating galaxies

- Draws photons randomly over time from source
	- Extended source (gaussain/sersic): chose r/theta randomly from PDF.
	- 'truth' fits image of galaxy: 2d PDF of finding a photon in a given pixel. Allows for arbitrary rotation and scaling
- Wavelength chosen by randomly sampling the wavelength probability constructed from the SED.
- Flux is based on 500nm AB mag: total # photons calculated by prob. (from SED) of finding a photon at that wavelength, modulated by poisson sampler.
- Shear applied by distorting photon positions.
- Magnification is (currently) just an addition, not cosmological magnification from shear params.

[http://basov.physics.purdue.edu/lsst\\_sims/phosim\\_peterson\\_080213.pdf](http://basov.physics.purdue.edu/lsst_sims/phosim_peterson_080213.pdf) 15 Debbie Bard - DESC Collaboration Meeting - Pittsburgh 2013

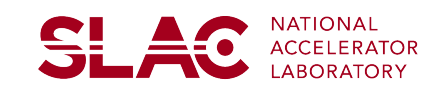

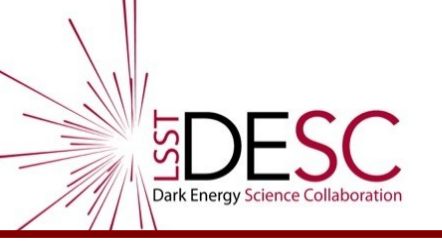

# SEDs

- SED file: flux units (ergs  $cm^{-2}$  s<sup>-1</sup> A<sup>-1</sup> per wavelength bin.
- I don't see any reason why you should not supply your own SED files, if they comply with this format.
- It would be harder to use a different format, but a conversion could be incorporated into the phosim framework with some work.
- Currently have 960 zipped galaxy SED files: 37 MB.
	- If it gets much larger, this causes real problems for running phosim (disk I/O)

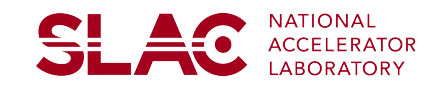

## Example instance catalogues

• Gaussian

Opsim obshistid 87393588 SIM SEED 97895167 Unrefracted RA 81.1760879 Unrefracted Dec -12.2103036 Opsim moonra 313.898938 Opsim moondec -12.7605726 Opsim rotskypos 184.222551 Opsim rottelpos 0 Opsim filter 2 Opsim rawseeing 0.514460981 Opsim sunalt -18.1759974 Opsim moonalt -25.2607921 Opsim dist2moon 122.048036 Opsim\_moonphase 0.394149005 Opsim expmjd 50486.0469 Opsim altitude 72.4911951 Opsim azimuth 355.249313

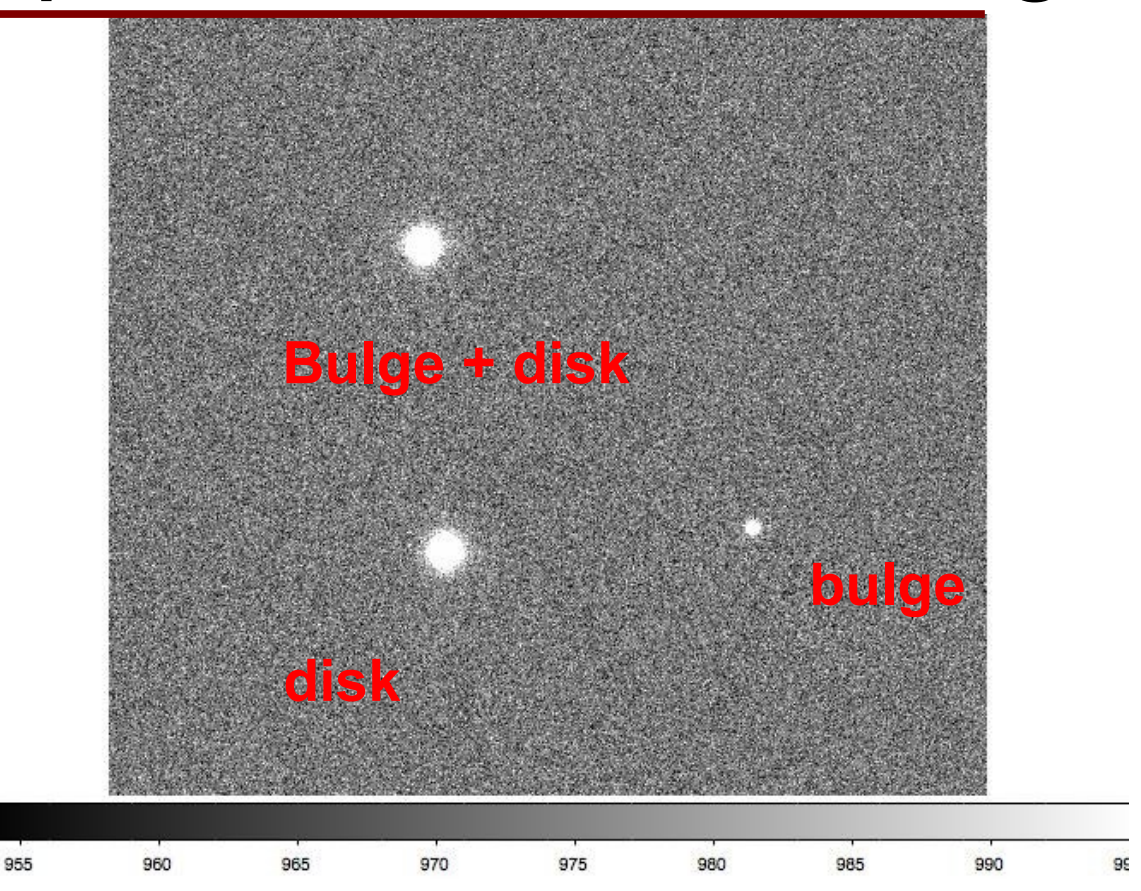

object 8796393441277.10 81.2108221 -11.6323995 16.3084 galaxySED/Exp.32E09.04Z.spec.gz 0.0289583 3.50177e-06 3.50177e-06 0.0 0 0 GAUSSIAN 6 CCM 0.1 3.1 noneR  $10.33.1$ 

object 8796393441277.10 81.2108221 -11.6323995 19.9704 galaxySED/Burst.40E09.002Z.spec.gz 0.0289583 3.50177e-06 3.50177e-06 0.0 0 0 GAUSSIAN 1 CCM 0.1 3.1 nP  $i$ one 0.6 3.1

object 8796393441277.10 81.2208221 -11.6323995 16.3084 galaxySED/Exp.32E09.04Z.spec.gz 0.0289583 3.50177e-06 3.50177e-06 0.0 0 0 GAUSSIAN 6 CCM 0.1 3.1 noneR 10.33.1 object 8796393441277.10 81.2208221 -11.6423995 19.9704 galaxySED/Burst.40E09.002Z.spec.gz 0.0289583 3.50177e-06 3.50177e-06 0.0 0 0 GAUSSIAN 1 CCM 0.1 3.1 nP  $i$ one 0.6 3.1

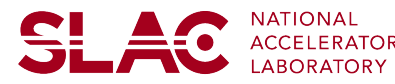

17 Debbie Bard - DESC Collaboration Meeting - Pittsburgh 2013

## Example instance catalogues

### • Sersic 2D

Opsim obshistid 87393588 SIM SEED 97895167 Unrefracted RA 81.1760879 Unrefracted Dec - 12.2103036 Opsim moonra 313.898938 Opsim moondec -12.7605726 Opsim rotskypos 184.222551 Opsim rottelpos 0 Opsim filter 2 Opsim rawseeing 0.514460981 0psim sunalt -18.1759974 Opsim moonalt -25.2607921 Opsim dist2moon 122.048036 Opsim moonphase 0.394149005 Opsim expmjd 50486.0469 Opsim altitude 72.4911951 Opsim azimuth 355.249313

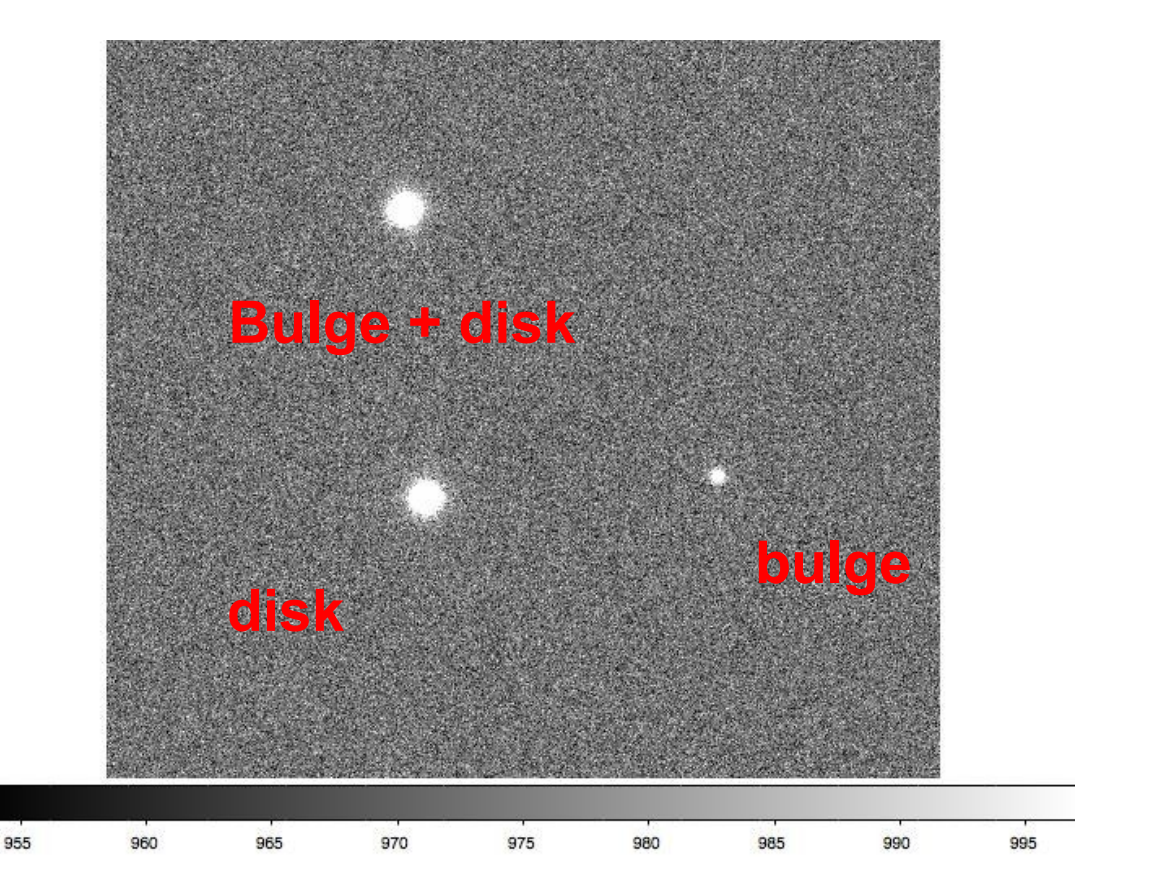

object 8796393441277.10 81.2108221 -11.6323995 06.3084 galaxySED/Exp.32E09.04Z.spec.gz 0.0289583 3.50177e-06 3.50177e-06 0.0 0 0 SERSIC2 5.35761595 3.1214792 927 344.482849 1 CCM 0.1 3.1 none 0.3 3.1

object 8796393441277.10 81.2108221 -11.6323995 19.9704 galaxySED/Burst.40E09.002Z.spec.gz 0.0289583 3.50177e-06 3.50177e-06 0.0 0 0 SERSIC2 0.578801513 0.342 9905312 344.482849 4 CCM 0.1 3.1 none 0.6 3.1

object 8796393441277.10 81.2208221 -11.6323995 16.3084 galaxySED/Exp.32E09.04Z.spec.gz 0.0289583 3.50177e-06 3.50177e-06 0.0 0 0 SERSIC2 5.35761595 3.1214792 927 344.482849 1 CCM 0.1 3.1 none 0.3 3.1 object 8796393441277.10 81.2208221 -11.6423995 19.9704 galaxySED/Burst.40E09.002Z.spec.gz 0.0289583 3.50177e-06 3.50177e-06 0.0 0 0 SERSIC2 0.578801513 0.342

9905312 344.482849 4 CCM 0.1 3.1 none 0.6 3.1

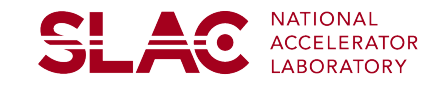

## Example instance catalogues

• Fits file

Save current buffer to its file Opsim obshistid 8 SIM SEED 97895167 Unrefracted RA 81.1760879 Unrefracted Dec -12.2103036 Opsim moonra 313.898938 Opsim moondec - 12.7605726 Opsim rotskypos 184.222551 Opsim rottelpos 0 Opsim filter 2 Opsim rawseeing 0.514460981 Opsim sunalt -18.1759974 Opsim moonalt -25.2607921 Opsim dist2moon 122.048036 Opsim moonphase 0.394149005 Opsim expmid 50486.0469 Opsim\_altitude 72.4911951 Opsim azimuth 355.249313

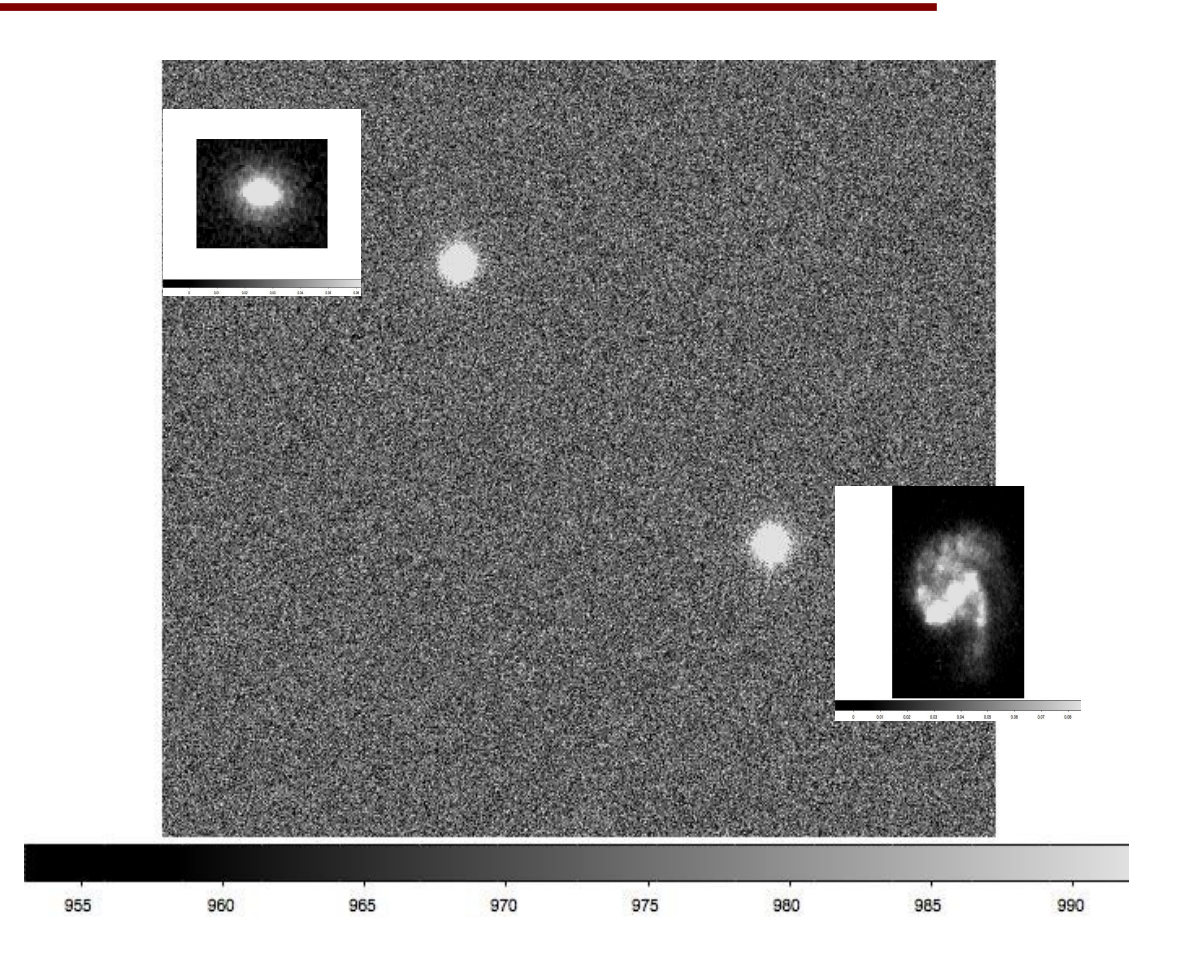

object 8796393441277.10 81.2108221 -11.6323995 16.3084 galaxySED/Exp.32E09.04Z.spec.gz 0.0289583 3.50177e-06 3.50177e-06 0.0 0 0 onegal.fits 0.2 65 CCM  $10.1$  3.1 none  $0.3$  3.1

object 8796393441277.10 81.2208221 -11.6423995 16.3084 galaxySED/Burst.40E09.002Z.spec.gz 0.0289583 3.50177e-06 3.50177e-06 0.0 0 0 onegal2.fits 0.2 65 iCCM 0.1 3.1 none 0.3 3.1

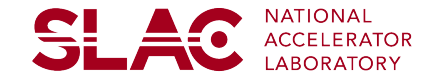

19 Debbie Bard - DESC Collaboration Meeting - Pittsburgh 2013

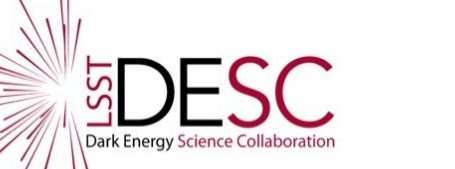

- Using DES mocks from Risa Wechsler
	- contains both galaxy clustering and lensing parameters.
	- single-exposure depth (i-mag $\sim$ 23.5)
- Take cosmology from these catalogues
	- i.e. galaxy locations and shear parameters
- Take other quantities from existing galaxy database, based on Millenium mocks (See Simon's presentation for validation details).

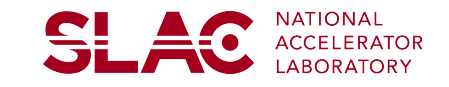

## **EDESC** In a phosim instance catalogue, I need:

- Galaxy location
- Mag normalisation (AB magnitudes at  $(500 \text{ nm})/(1+z)$ )
- SED
- Redshift
- Shear params (if any)
- Object type: I've used Sersic2D
- Dust model

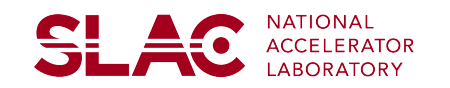

**EDESC** In a phosim instance catalogue, I need:

- **Galaxy location**
- Mag normalisation (AB magnitudes at  $(500 \text{ nm})/(1+z)$ )
- **SED**

**From DES catalogues**

- **Redshift**
- Shear params (if any)
- Object type: I've used Sersic2D
- Dust model

### **Other quantities I take from existing galaxy Millenium mocks. Magnitude is the obvious missing element.**

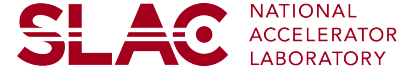

**EDESC** In a phosim instance catalogue, I need:

- **Galaxy location**
- Mag normalisation (AB magnitudes at  $(500 \text{ nm})/(1+z)$ )
- **SED**
- **Redshift**
- Shear params (if any)
- Object type: I've used Sersic2D.
- Dust model

This requires two entries in instance catalogue, one for bulge, one for disk. Complications for matching magnitudes from mocks!

### **Other quantities I take from existing galaxy Millenium mocks. Magnitude is the obvious missing element.**

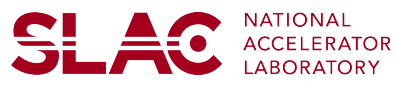

### **From DES catalogues**

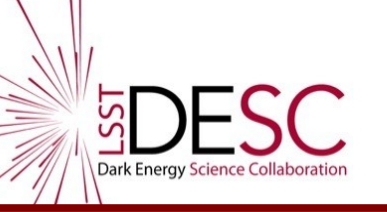

- Bin DES and Millenium mocks in redshift
- Take one galaxy from DES mocks
- Chose a galaxy from Millenium mocks in the same redshift bin, at random.
	- Use bulge+disk components, or disk only.
- Write out new catalogue entry containing ra/dec/z/shear from DES mocks, other params from millenium mock.
- Upload that catalogue to a database.
- Draw an instance catalogue using catsim.
- Run it through phosim.

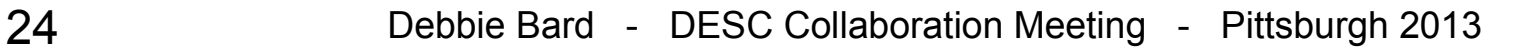

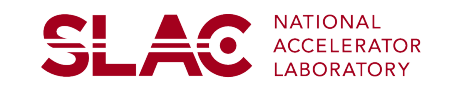

## Looks pretty good:

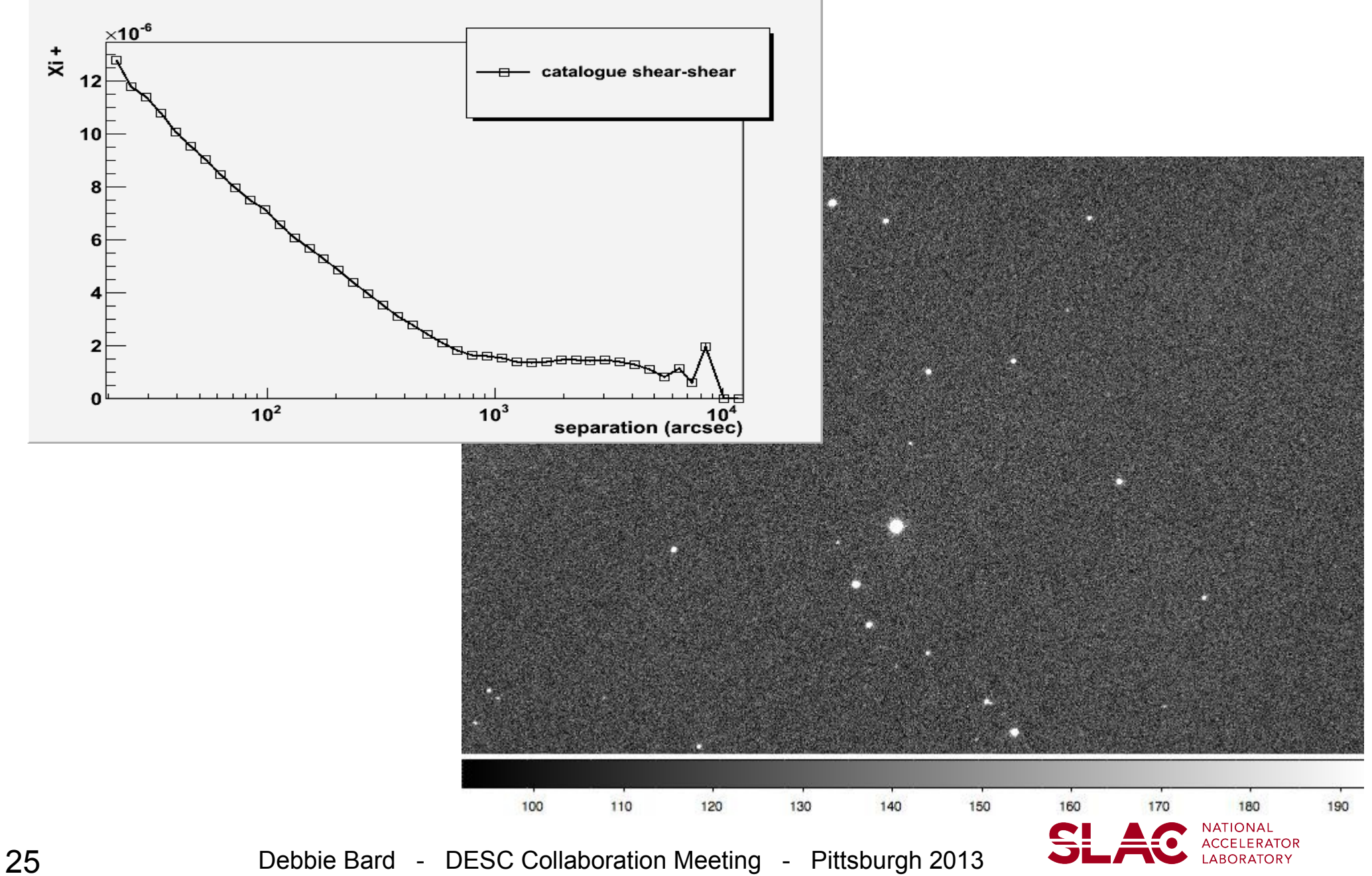

SS<sub>T</sub>

Dark Energy Science Collaboration

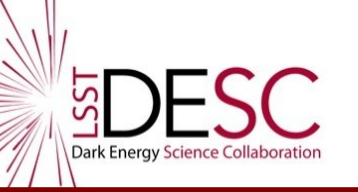

- SEDs I presume would be easy enough to generate
	- Given infinite disk space...
- Galaxy morphology
	- Bulge+disk colours?
	- Dust reddening parameters?
- Longer-term:
	- how to incorporate realistic galaxy morphologies (blobby)?
	- Galaxy colour gradients?

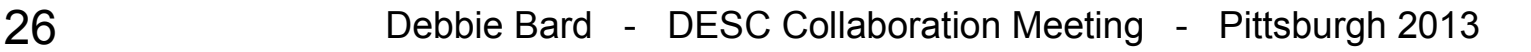

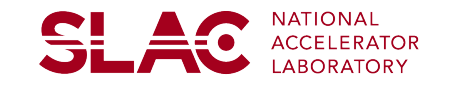